# System Security Fundamentals

#### Alessandro Barenghi

Dipartimento di Elettronica, Informazione e Bioingegneria Politecnico di Milano

alessandro.barenghi - at - polimi.it

April 19, 2016

### Lesson contents

#### Overview

- The \*nix user control and file permission model
- Linux Capabilites based permission control
- Secure programming practices

# How to train your users

#### Overview

- Linux<sup>a</sup> are natively conceived as a multi-user operating system
- Multiple users will naturally perform different task, and have different needs on the machine
- To avoid abuses, the user access to the hardware should be somehow restricted
- It should also be possible to cluster users in groups, in order to ease the issuing of permissions

<sup>&</sup>lt;sup>a</sup>and more in general all the Unices

## Access to the system

### Login and credential storage

- The basic Linux authentication and user control method relies on assigning a unique numeric User IDentifier to every user
- The UIDs, together with some information about the users are stored in /etc/passwd
- For safety reasons, the actual user passwords, processed through a one way function<sup>a</sup> are preserved in /etc/shadow
- At login, the system checks if the user exists, hashes the passwords and matches it against the correct hash and executes the preferred command interpreter for the user
- For large system it is possible to use a database backend to store the credentials together with a centralized login

<sup>&</sup>lt;sup>a</sup>as noone, in his sane mind should store cleartext passwords

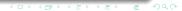

### Processes

#### Overview

- Every process in modern Unices has three UID identifying on behalf of whom it acts:
  - Real UID: the UID of the user who launched the program
  - Effective UID: the UID which is used by the kernel for access control
  - Saved UID: an extra stored UID which can be swapped with the current Effective UID
- Every process in Linux also has an FSUID, which acts as a separate UID for file access
- Usually the FSUID follows the EUID, unless explicitly set
- Analogously to UIDs, 4 group IDs are attached to each process

## File permissions

#### Overview

- As we recall from the basic system administration lessons, under Unix everything is a file
- It is natural to have the access permissions set on every file
- Every file has both an owner and a group to which it belongs
- The basic permissions to act on a file are stored for both the owner and the group

## File permissions

#### the User-Group-Other model

- Three access check are made under Unix: the permission to read (r), write (w) and execute a file (x)
- The permission bits are usually represented visually by 9 characters rwxrwxrwx<sup>a</sup>
- The first 3 (rwxrwxrwx) are the permissions for the owner
- The second 3 (rwxrwxrwx) are the permissions for the members of the same group which owns the file
- The last 3 (rwxrwxrwx) are the permissions for the others
- There are 3 extra permission bits, which are needed to mark the set-user ID, set-group ID and stickyness

<sup>&</sup>lt;sup>a</sup>The extra character at the beginning of the line ls provides is a marker for the file type

# File permissions

### Changing permissions and ownerships

- File Permissions can be changed via the <a href="mailto:chmod">chmod</a> command
- chmod accepts either a 4-digit octal representation of the permissions or a list of the permissions to be added-revoked
- Revoking the x permission on a directory forbids its traversal
- The <a href="mailto:chown">chown</a> command allows to change the user/group owning a file: syntax
  chmod <user>:<group> filename
- The *sticky bit* set on a directory prevents the removal of files in it save by the owner (even if others have full access)

## Saved IDs

### Set user ID and set group ID

- Executable programs are started with RUID and EUID equal to the user who runs them
- If the set user ID / set group ID permission bits are set on the executable file, the EUID/EGID will be equal to the owner of the file and not the one who ran them
- This allows to execute programs as someone else, even without logging in as him/her
- SUID and SGID bits can be changed via chmod: they are the first two bits of an extra digit in octal
- find allows you to seek for files with a given permission mask find / -perm +6000 -type f -user <username>

### The administrator

#### Got root?

- Among all the users, one is special: the system administrator
- The system administrator, by default named root, has UID 0
- Any permission check will be skipped if the issuer of an action has UID 0: security checks are enclosed in an if(UID){...}
- This implies that any process with EUID 0 can read/write/run anything
- Having an EUID of 0 allows a process to modify any access credentials without knowing the previous ones

# A programmer point of view

### Linux API for UNIX permissions

- The getuid and geteuid function return respectively the RUID and EUID
- setuid tries to set all the UIDs seteuid only the EUID
- The <a href="https://chem.">chmod</a> and <a href="https://chem.">chown</a> functions act exactly as the commands
- For chmod to work, either the EUID matches the owner of the file, or the program runs as root (i.e., EUID=0)
- The same concept applies to the **chown** function

# Dropping privileges

#### Typical suid privilege dropping

The correct practice if you have a suid root program to be run is to drop the privileges as soon as you do not need them anymore:

| State      | Action                       | EUID | Real UID | Saved UID |
|------------|------------------------------|------|----------|-----------|
| Startup    |                              | 0    | user     | 0         |
| temp. drop | <pre>seteuid(getuid())</pre> | user | user     | 0         |
| restore    | seteuid(0)                   | 0    | user     | 0         |
| Perm. drop | setuid(getuid())             | user | user     | user      |
| restore    | seteuid(0)                   | user | user     | user      |

# Linux Capabilities

#### When root is too much

- The power held by the administrator in UNIX is absolute, yielding it in a single block may be too much
- Typical example: why must my web server run as root when it just needs to open a privileged port?
- Solution: POSIX Capabilities: partition the administrative rights in a set of capabilities
- Affix some of the capabilites to an executable file, instead of setting it suid root

# Linux Capabilities

### Common capabilities

- The list of all capabilities is available via man
- Useful capabilities are :
  - CAP\_NET\_RAW : allows to use raw sockets
  - CAP\_NET\_ADMIN : allows to change routing tables
  - CAP\_KILL : unlocks signal sending to everyone
  - CAP\_SYS\_NICE : allows to renice with negative values
- You can retrieve the list of capabilities of a file with getcap <filename>
- To change the capabilities
  setcap <capability>[+|-|=]ep <filename>
  add, remove or set a given capability

# Dropping privileges

#### Typical cap privilege dropping

- Active capabilities can be checked via the function (returning true or false)
- Capabilities can be dropped easily via the function
- Capability dropping is permanent for the current run of the program (no mechanism as saved caps)
- the whole capability set can be retrieved via a call to the cap\_get\_proc
   function

# Key Ideas

### Do not take anything for granted

- Secure programming implies checking that the inputs and the environment of a program are safe
- Capabilities or extra privileges granted should be discarded when not needed
- Error messages should be explanatory, but not too much
- Memory management errors are a possible source of endless issues
- The printf case

#### Mind user input

- User input may not just be "rotten", but actually intentionally poisoned
- It is possible to deviate the common behaviour of a program if it does not take any care in verifying that the input matches a sane format
- We will see two examples :
  - the system call which runs a command in a new instance of the command interpreter
  - the exec call family, which runs a command directly, replacing the code of the running process
- Remember that, when a call to fork or exec is issued, the value of EUID and EGID is preserved

#### Error notifications

- Our good nature pushes us towards using meaningful error messages to help the user
- However, the error messages have historically been a source of information leakage
- Every time an error message is displayed, some information about the state of the program leaks
- Sample issue: what if I help the user outputting the wrong line of a config file?
- Best practice: employ verbose error messages only enclosed in DEBUG macros and remove them afterwards

### What's in a SEGFAULT? Wouldn't it be as dangerous as...

- Bad memory management and boundary checking looks as just a safety issue
- It turns out that performing memory copy operations without checking boundaries may allow the attacker to write anywhere in the memory segment of the program
- Since the stack is a commonly writeable area, it may happen that a part of the stack is overwritten during a strcpy operation
- ... but on the stack there's the return pointer of the call!

#### Proper memory management

- Arbitrary memory rewriting allows control flow hijacking: it's feasible and it's being done since 1996
- Always allocate enough space when you are copying strings (#char+1)
- Use only boundary checking copy functions (strncpy)
- Always check if memory allocations succeed, copying into a NULL pointer is also dangerous<sup>a</sup>

<sup>&</sup>lt;sup>a</sup>NULL is defined as (void\*) 0 , so if someone mmaps things to 0...

#### Format string issues

- At a first glance, the printf function looks mostly harmless
- However, the number of arguments it treats is implicitly indicated in the format string
- What if a printf does not have any parameters, and the user can specify a part of the string being printed?
- Reminder: among the format options allowed by C there is %n, which writes the number of printed character in the location pointed by the variable
- Indeed, printf is fully Turing complete!